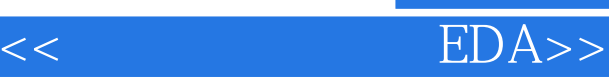

 $<<$  EDA $>>$ 

13 ISBN 9787508462639

10 ISBN 7508462637

出版时间:2009-2

页数:267

 $\overline{\phantom{a}}$ 

PDF

更多资源请访问:http://www.tushu007.com

, tushu007.com

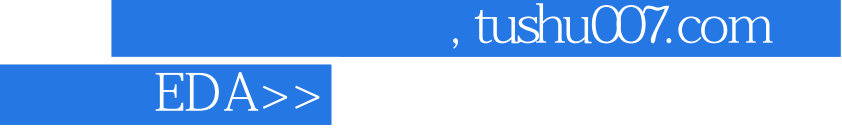

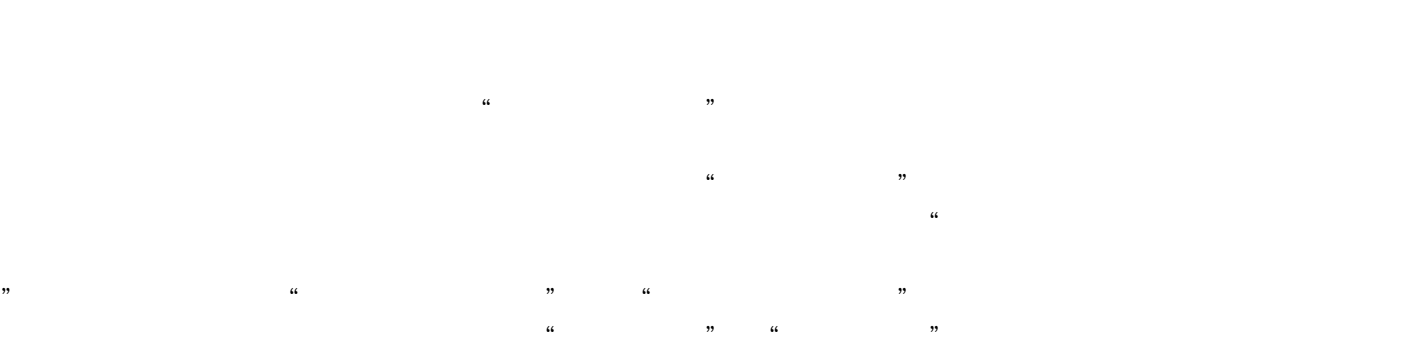

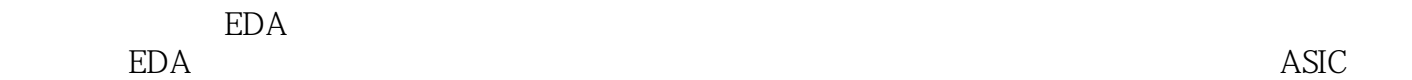

 $<<\frac{1}{\sqrt{2}}$ 

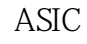

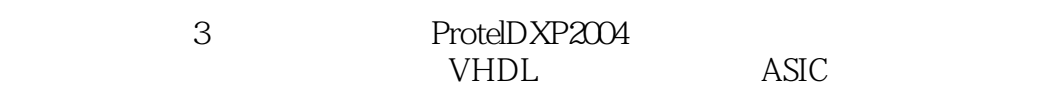

Multisim2001

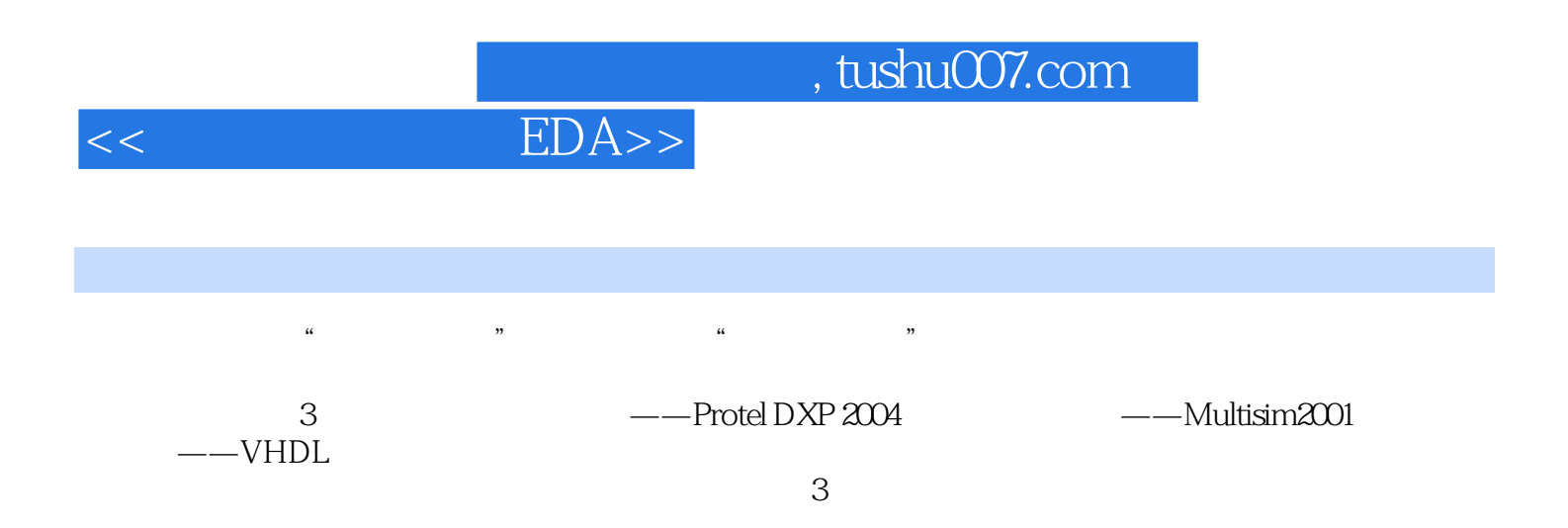

 $\alpha$  and the contract expectation of  $\alpha$ 

 $<<$  EDA>>

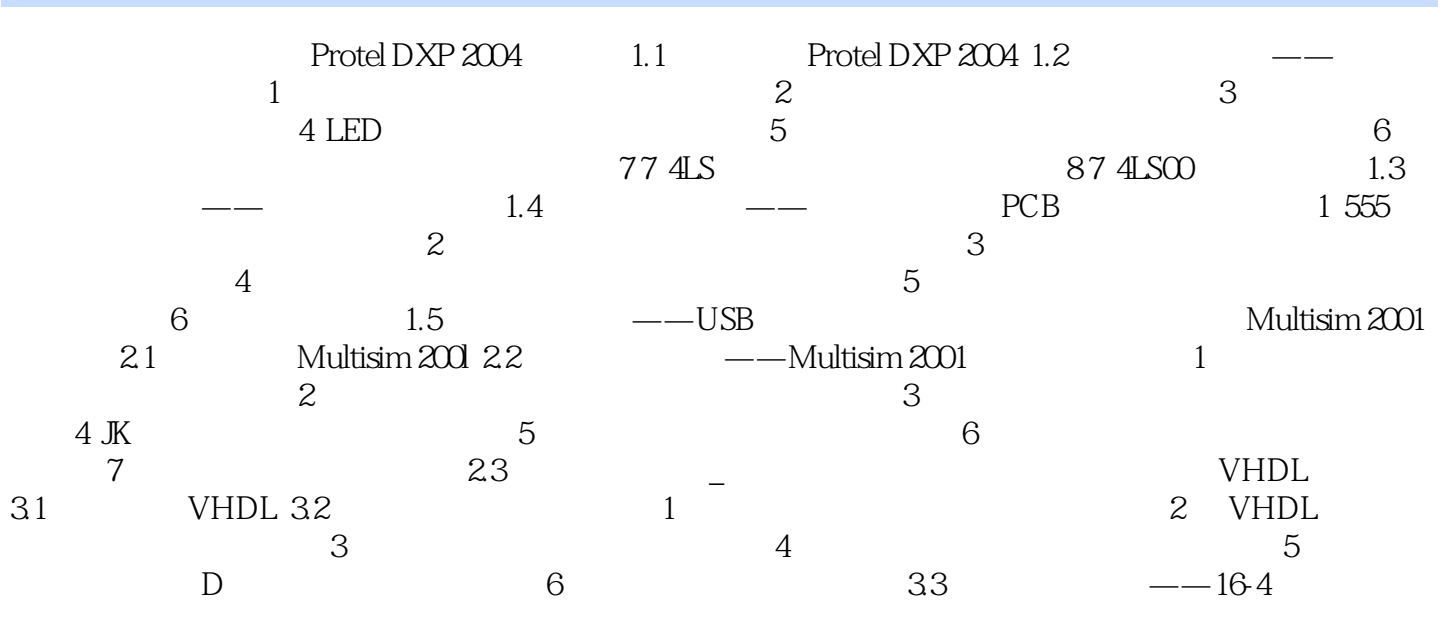

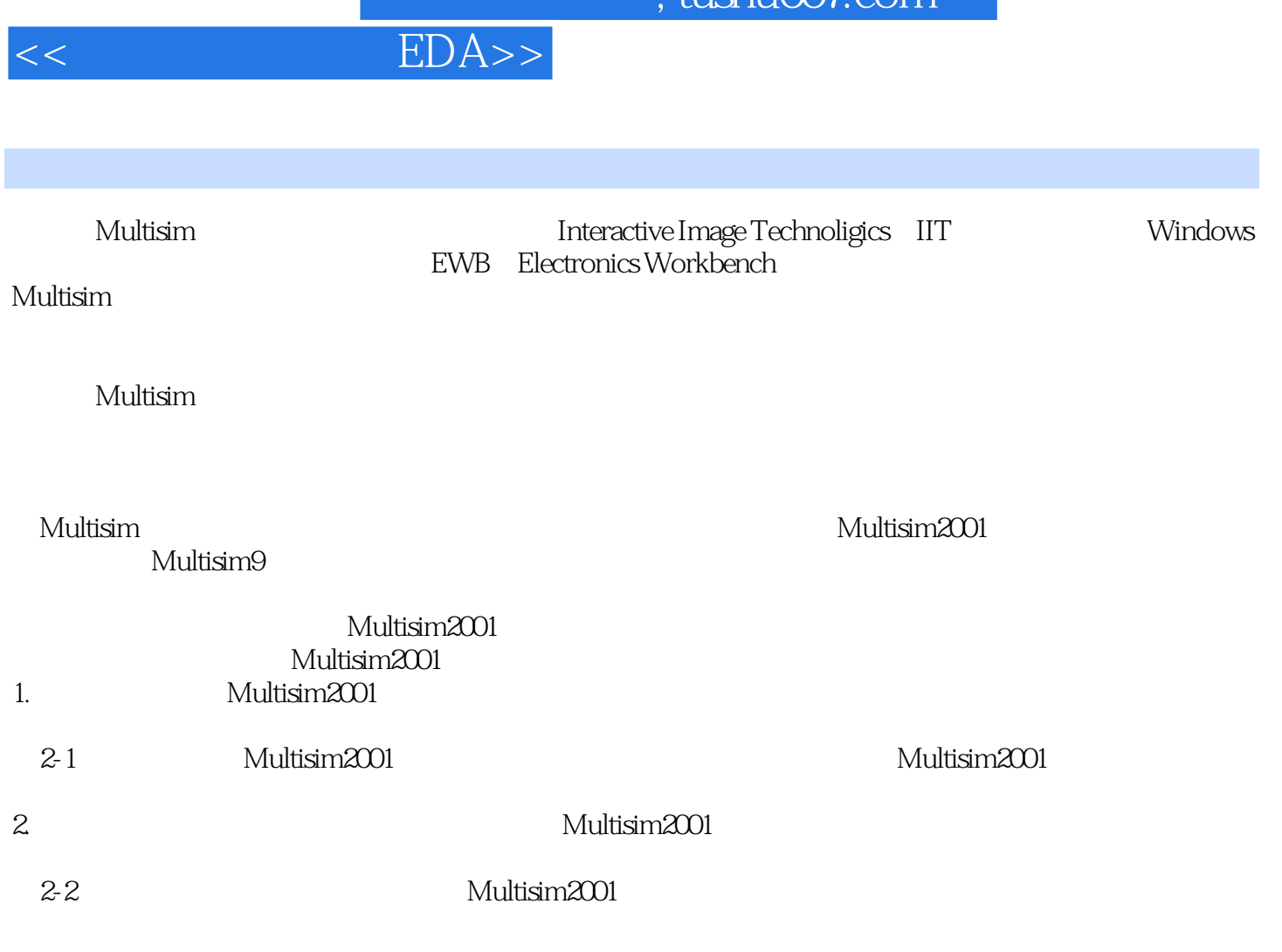

 $\frac{1}{\pi}$ ıshu $\frac{1}{\pi}$ 

Multisim2001

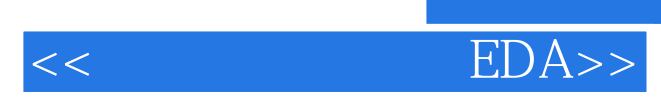

 $,$  tushu007.com

 $EDA$ 

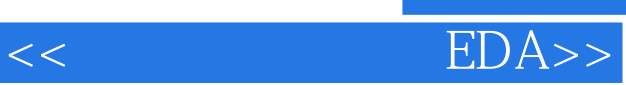

本站所提供下载的PDF图书仅提供预览和简介,请支持正版图书。

更多资源请访问:http://www.tushu007.com

 $,$  tushu007.com